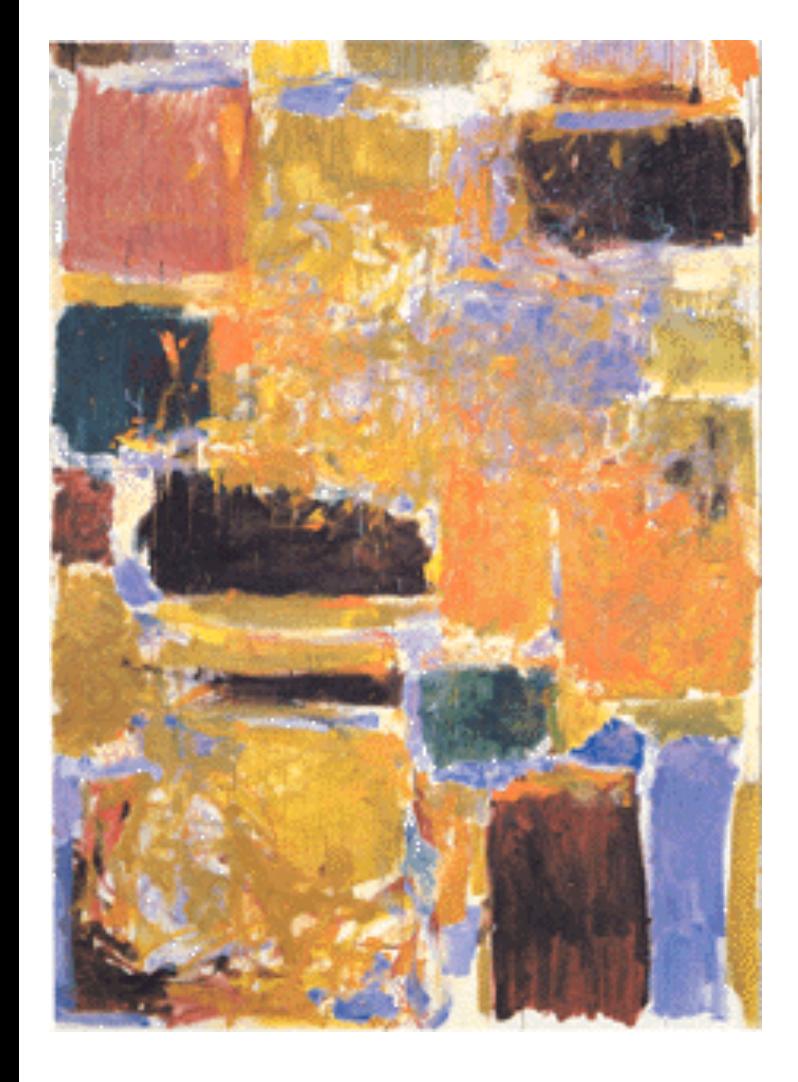

**EECS151/251A Spring 2019 Digital Design and Integrated Circuits**

Instructors: John Wawrzynek and Arya Reais-Parsi

Lecture 21: Multiplier Circuits

#### **Warmup**

• Recall long multiplication of base-10 by hand:

 12 x 56

• In base-2 (binary), we do the same thing:

 011 x 101

#### **Multiplication**

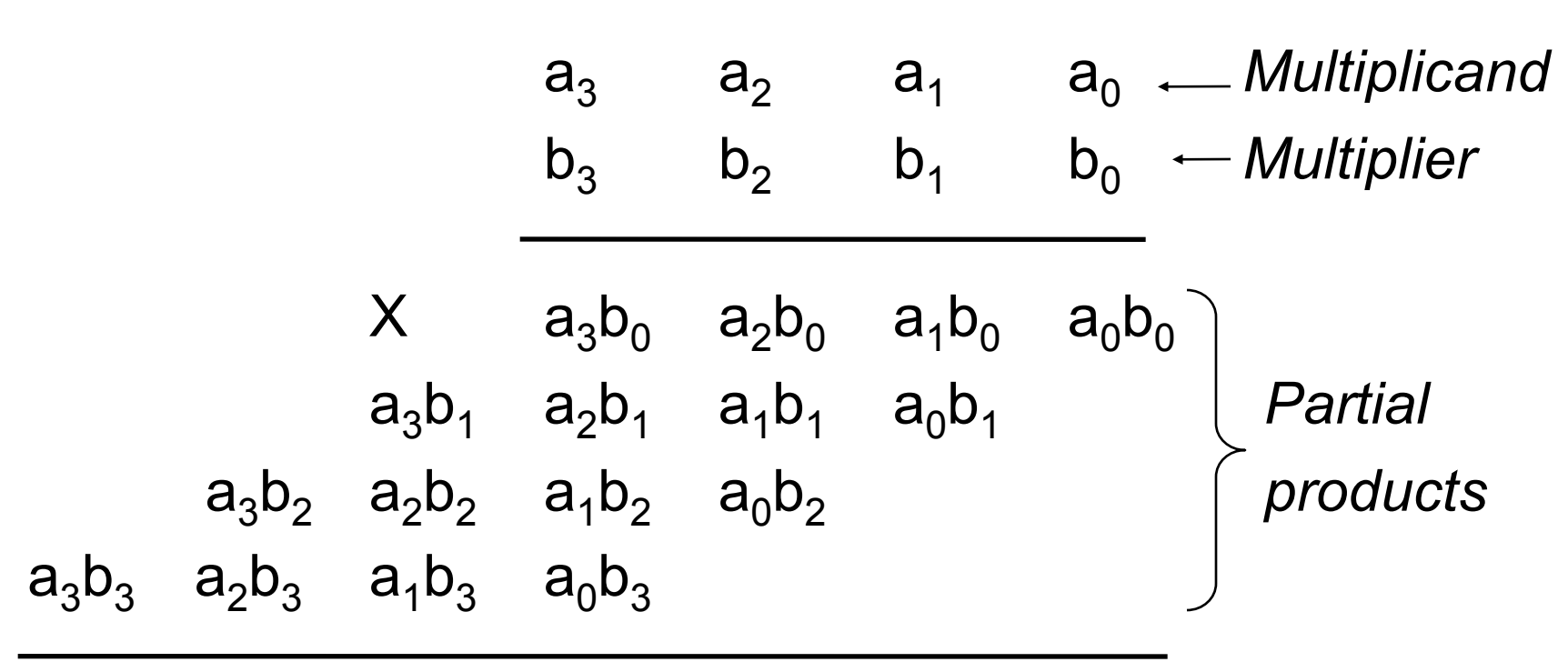

 $a_1b_0+a_0b_1 a_0b_0 \leftarrow Product$ 

*Many different circuits exist for multiplication. Each one has a different balance between speed (performance) and amount of logic (cost).*

#### "Shift and Add" Multiplier

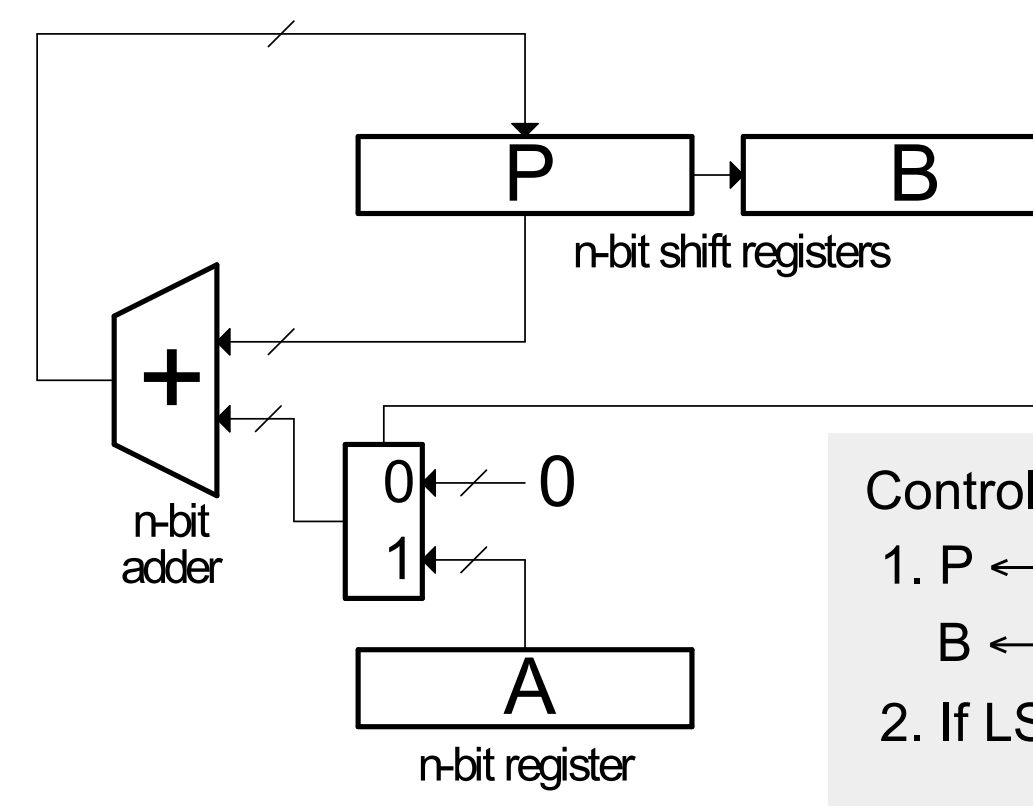

- Cost  $\alpha$  n, T = n clock cycles.
- What is the critical path for determining the min clock period?
- Sums each partial product, one at a time.
- In binary, each partial product is shifted versions of A or 0.

Control Algorithm:

- 1.  $P \leftarrow 0$ , A  $\leftarrow$  multiplicand,
	- $B \leftarrow$  multiplier
- 2. If LSB of B==1 then add A to P else add 0
- 3. Shift [P][B] right 1
- 4. Repeat steps 2 and 3 n-1 more times.
- 5. [P][B] has product.

#### "Shift and Add" Multiplier

#### Signed Multiplication:

*Remember* for 2's complement numbers MSB has negative weight:

$$
X = \sum_{i=0}^{N-2} x_i 2^i - x_{n-1} 2^{n-1}
$$

ex:  $-6 = 11010$ <sub>2</sub> = 0 $\cdot$ 2<sup>0</sup> + 1 $\cdot$ 2<sup>1</sup> + 0 $\cdot$ 2<sup>2</sup> + 1 $\cdot$ 2<sup>3</sup> - 1 $\cdot$ 2<sup>4</sup>

$$
= 0 + 2 + 0 + 8 - 16 = -6
$$

• Therefore for multiplication:

a) subtract final partial product

- b) sign-extend partial products
- Modifications to shift & add circuit:
	- a) adder/subtractor
	- b) sign-extender on P shifter register

#### Convince yourself

• What's  $-3 \times 5$ ?

 1101 x 0101

## *Outline*

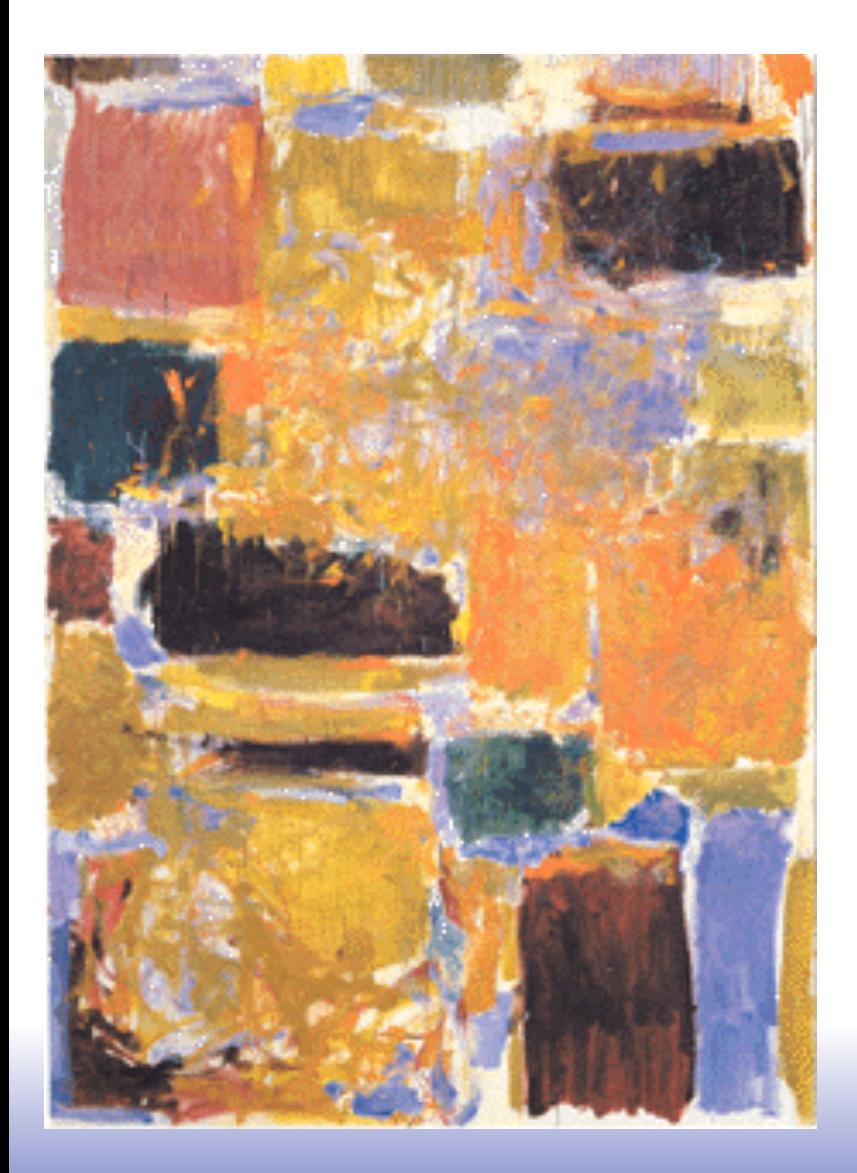

#### ❑ Combinational multiplier

- ❑ Latency & Throughput
	- Wallace Tree
	- **Pipelining to increase** throughput

#### ❑ Smaller multipliers

- **Booth encoding**
- **E** Serial, bit-serial
- ❑ Two's complement multiplier

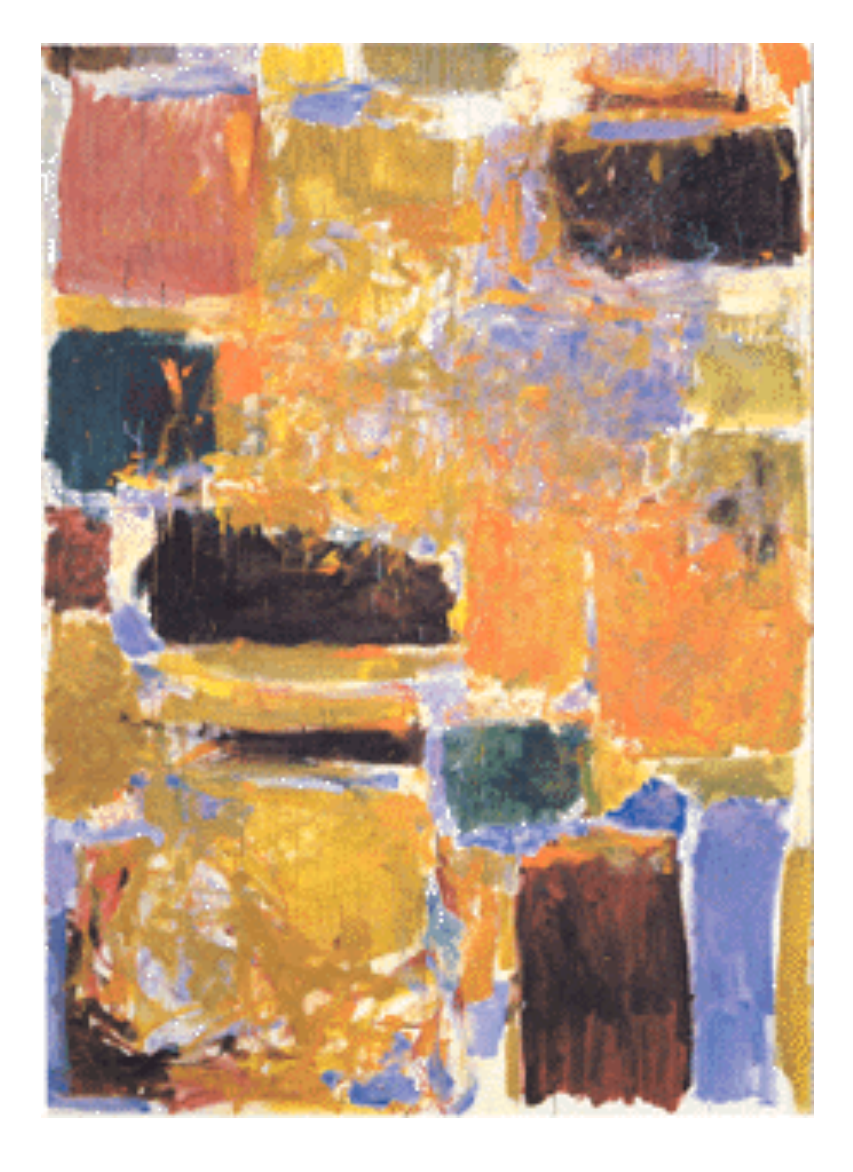

#### **Unsigned Combinational Multiplier**

#### **Array Multiplier**

Single cycle multiply: Generates all n partial products simultaneously.

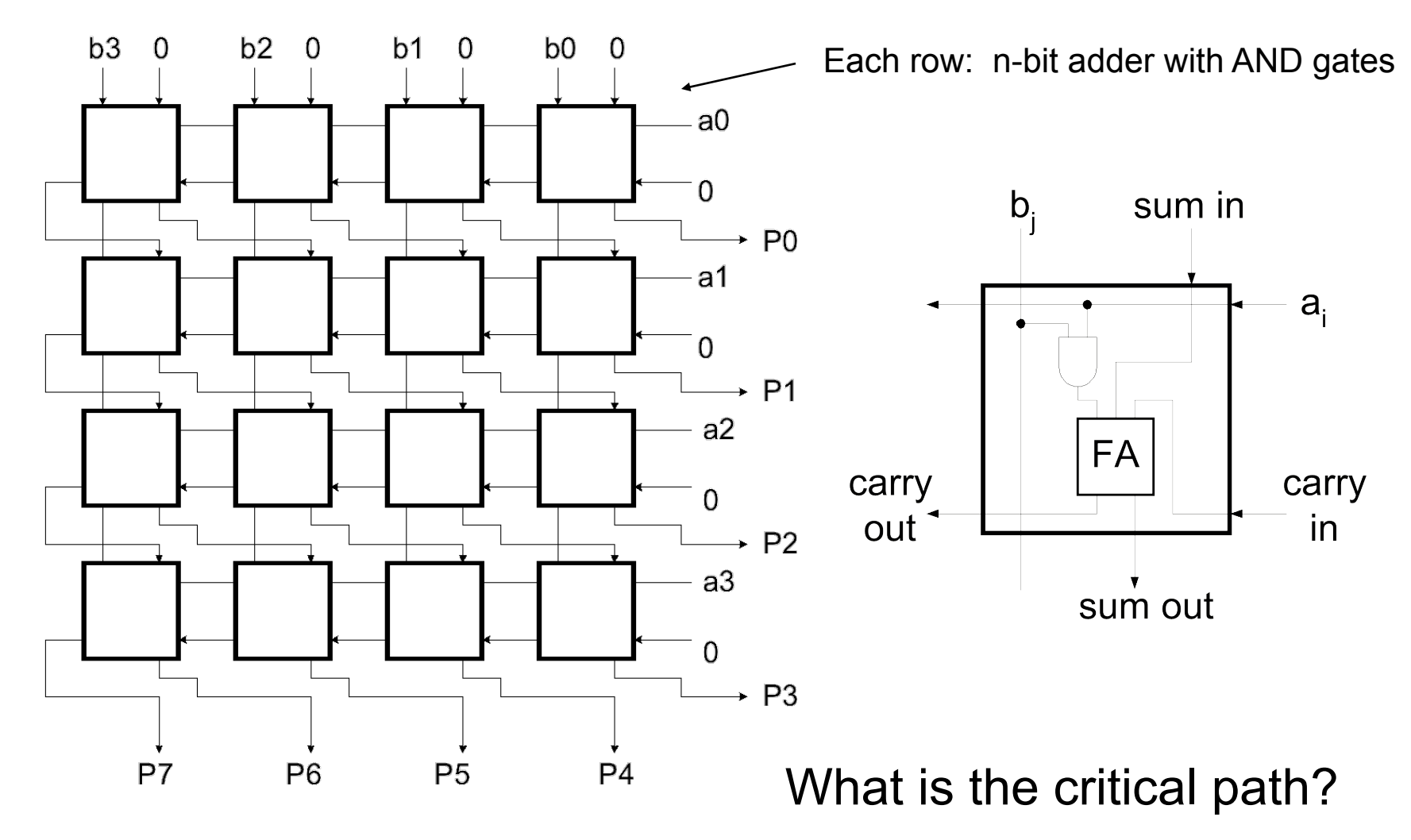

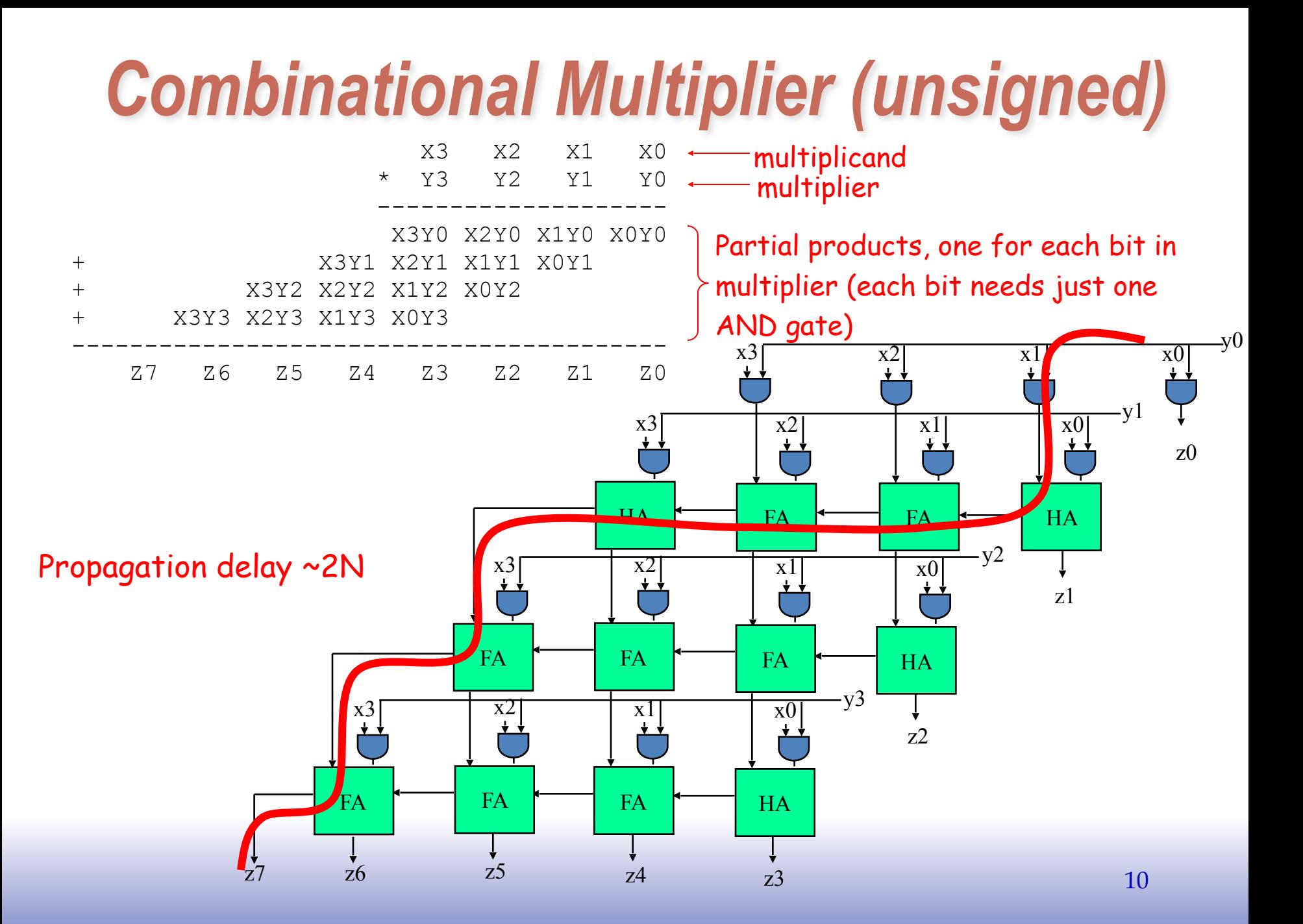

#### Carry-Save Addition

- Speeding up multiplication is a matter of speeding up the summing of the partial products.
- "Carry-save" addition can he
- Carry-save addition passes (saves) the carries to the out rather than propagating them

Example: sum three numbers,  $3_{10}$  = 0011, 2<sub>10</sub> = 0010, 3<sub>10</sub> = 0011

ion can help.

\nn passes:

\nto the output,

\nusing them.

\n
$$
\begin{pmatrix}\n & 3_{10} & 0011 \\
 & 2_{10} & 0010 \\
 & 0010 & = 4_{10} \\
 & 0001 & = 1_{10}\n\end{pmatrix}
$$
\ncarry-save add

\n
$$
\begin{pmatrix}\n & 6 & 0011 \\
 & 5 & 0001 & = 1_{10}\n\end{pmatrix}
$$
\ncarry-propagate add

\n
$$
\begin{pmatrix}\n & 3_{10} & 0011 \\
 & 0010 & = 2_{10} \\
 & 6 & 0110 & = 6_{10} \\
 & 1000 & = 8_{10}\n\end{pmatrix}
$$

- In general, *carry-save* addition takes in 3 numbers and produces 2.
	- Sometimes called a "3:2 compressor": 3 input signals into 2 in a potentially lossy operation
- Whereas, *carry-propagate* takes 2 and produces 1.
- With this technique, we can avoid carry propagation until final addition

Page 11

#### **Carry-save Circuits**

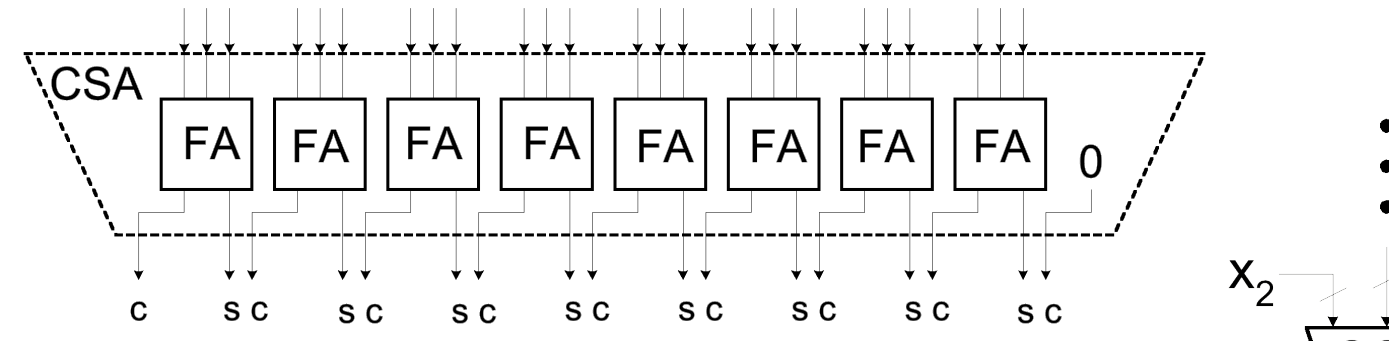

- When adding sets of numbers, carry-save can be used on all but the final sum.
- Standard adder (carry propagate) is used for final sum.
- Carry-save is fast (no carry propagation) and cheap (same cost as ripple adder)

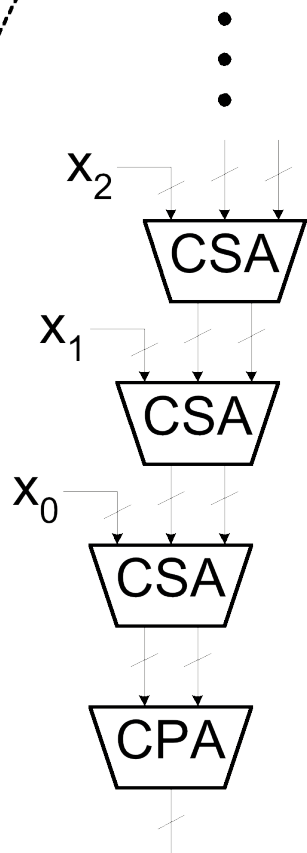

#### **Array Multiplier using Carry-save Addition**

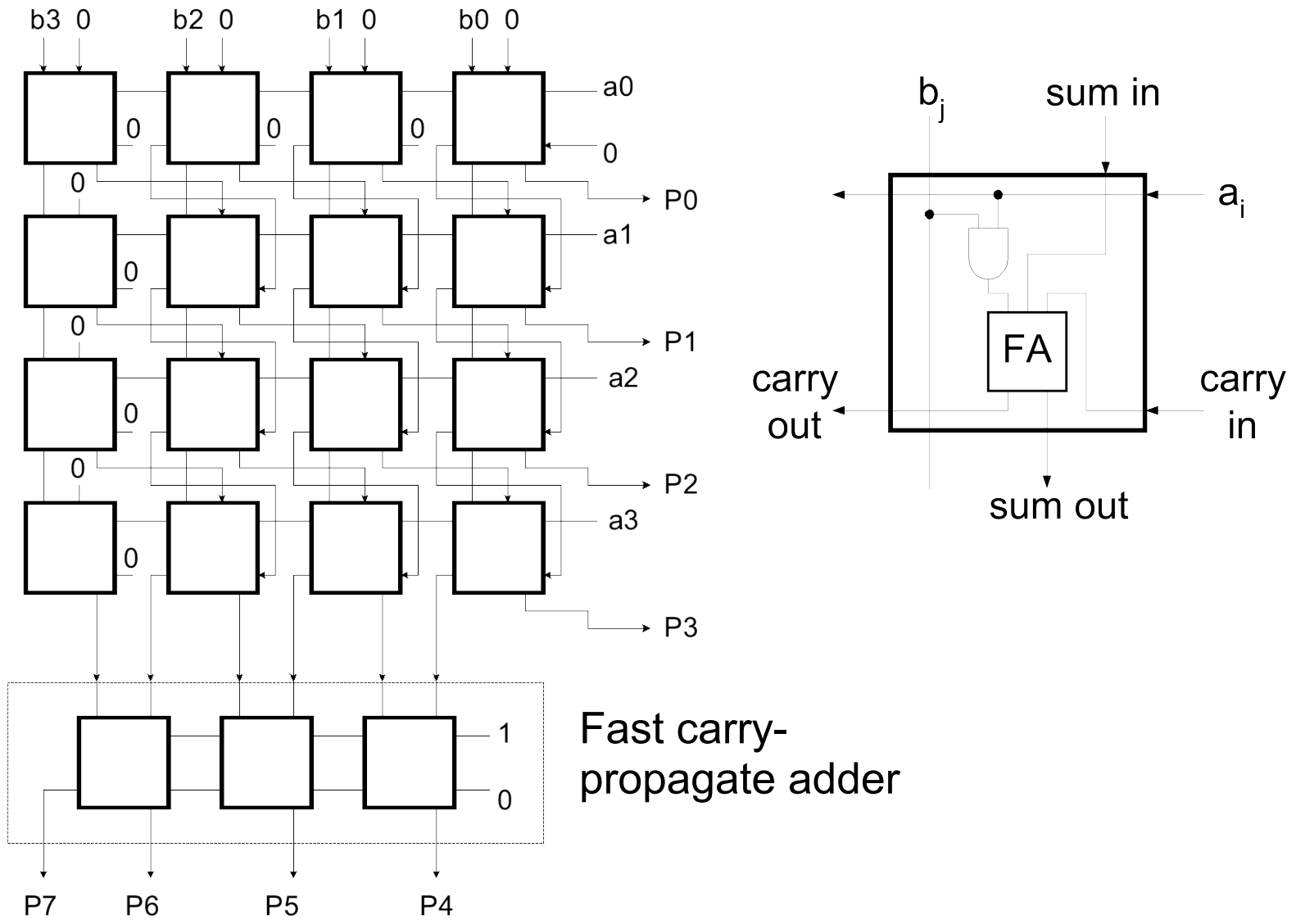

#### **Array Multiplier Again**

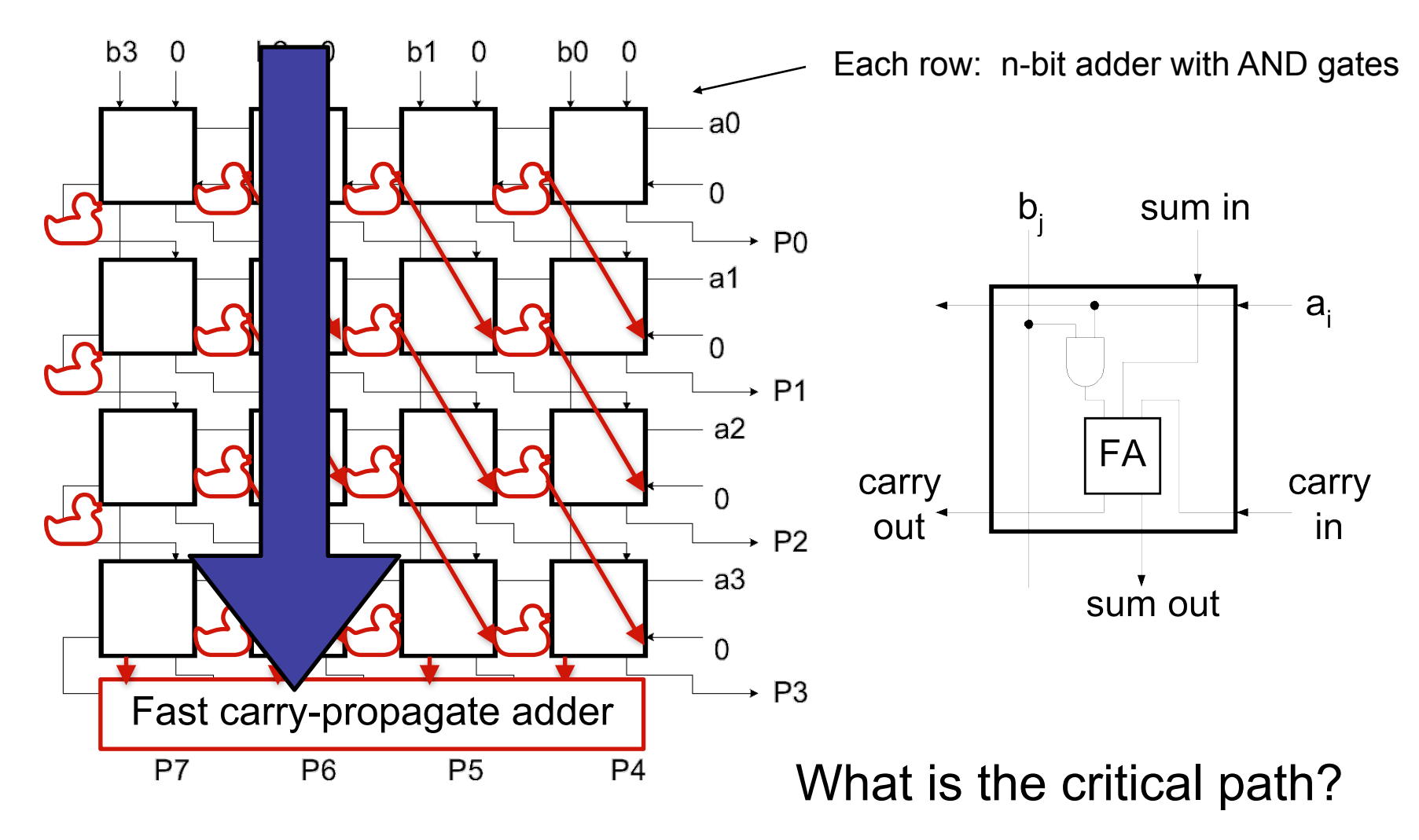

#### Carry-save Addition

CSA is associative and commutative. For example:

$$
(((X_0 + X_1) + X_2) + X_3) = ((X_0 + X_1) + (X_2 + X_3))
$$

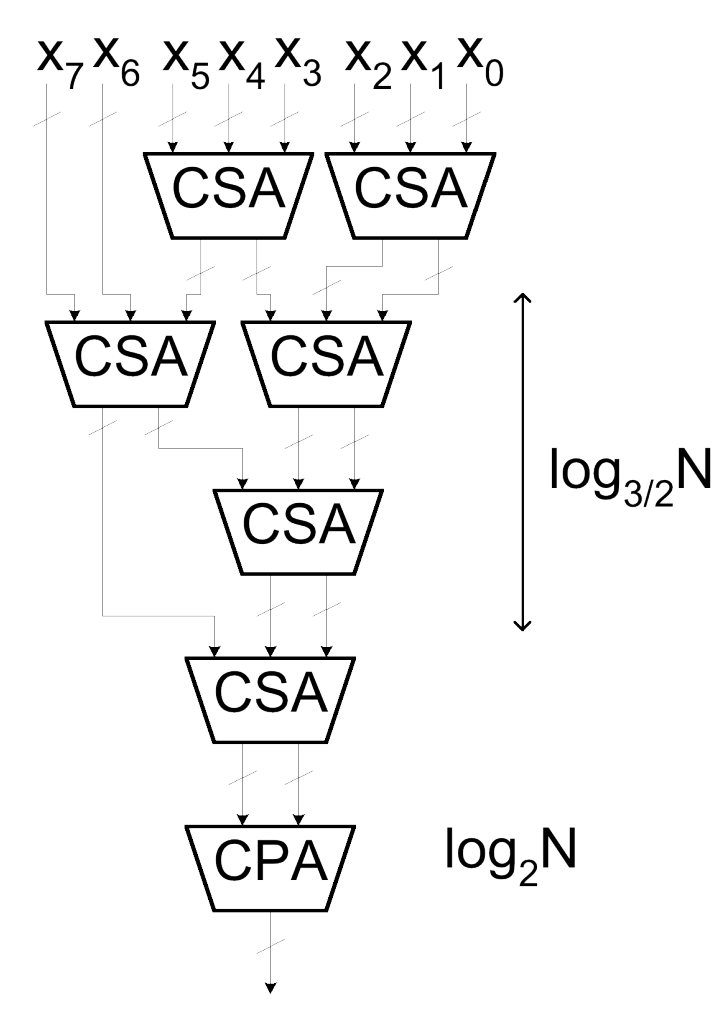

- A balanced tree can be used to reduce the logic delay.
- It doesn't matter where you add the carries and sums, as long as you eventually do add them.
- This structure is the basis of the *Wallace Tree Multiplier*.
- Partial products are summed with the CSA tree. Fast CPA (ex: CLA) is used for final sum.
- Multiplier delay  $\alpha$  log<sub>3/2</sub>N +  $log<sub>2</sub>N$

## *Increasing Throughput: Pipelining*

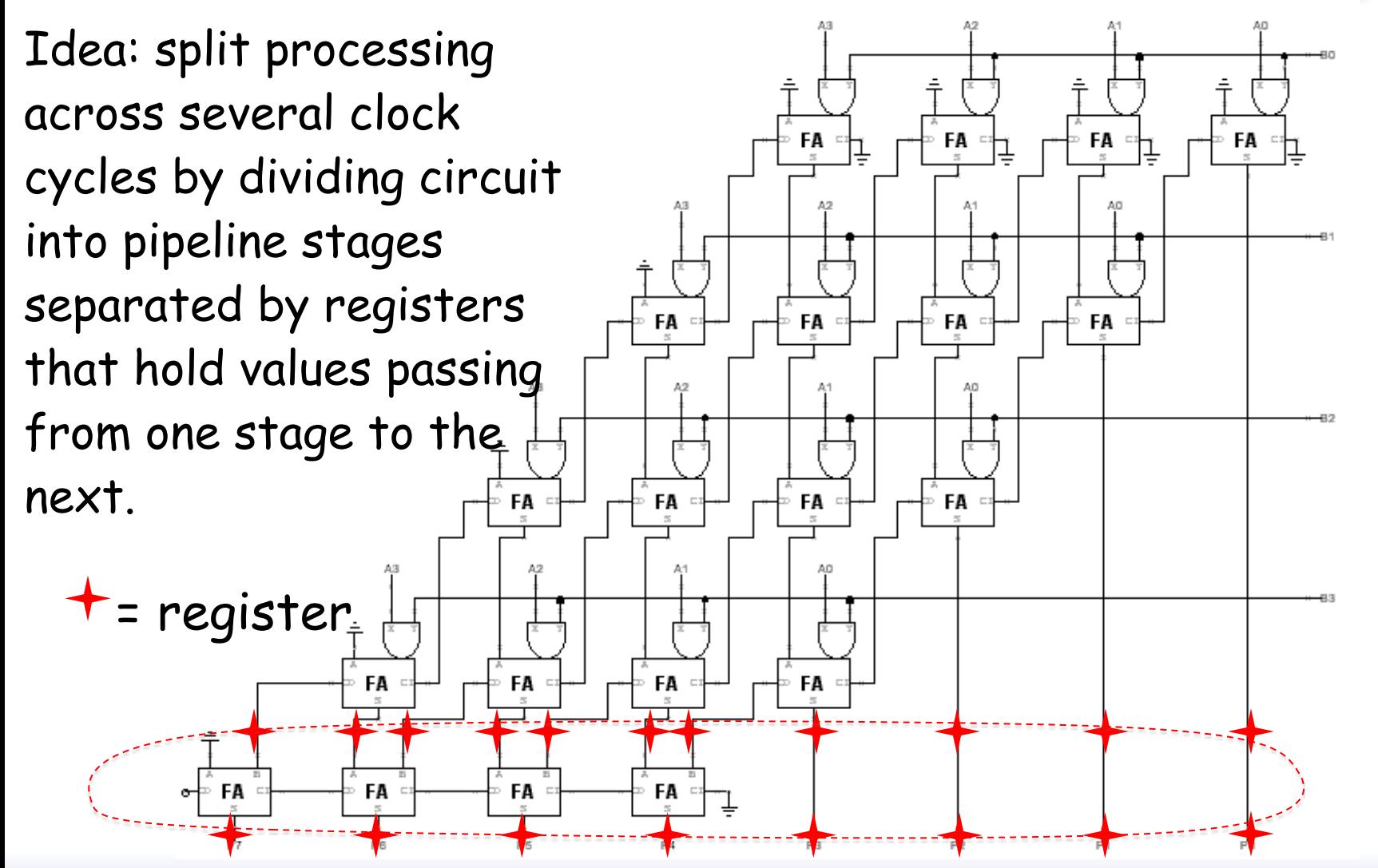

Throughput =  $1/4t_{PDFA}$  instead of  $1/8t_{PDFA}$  16

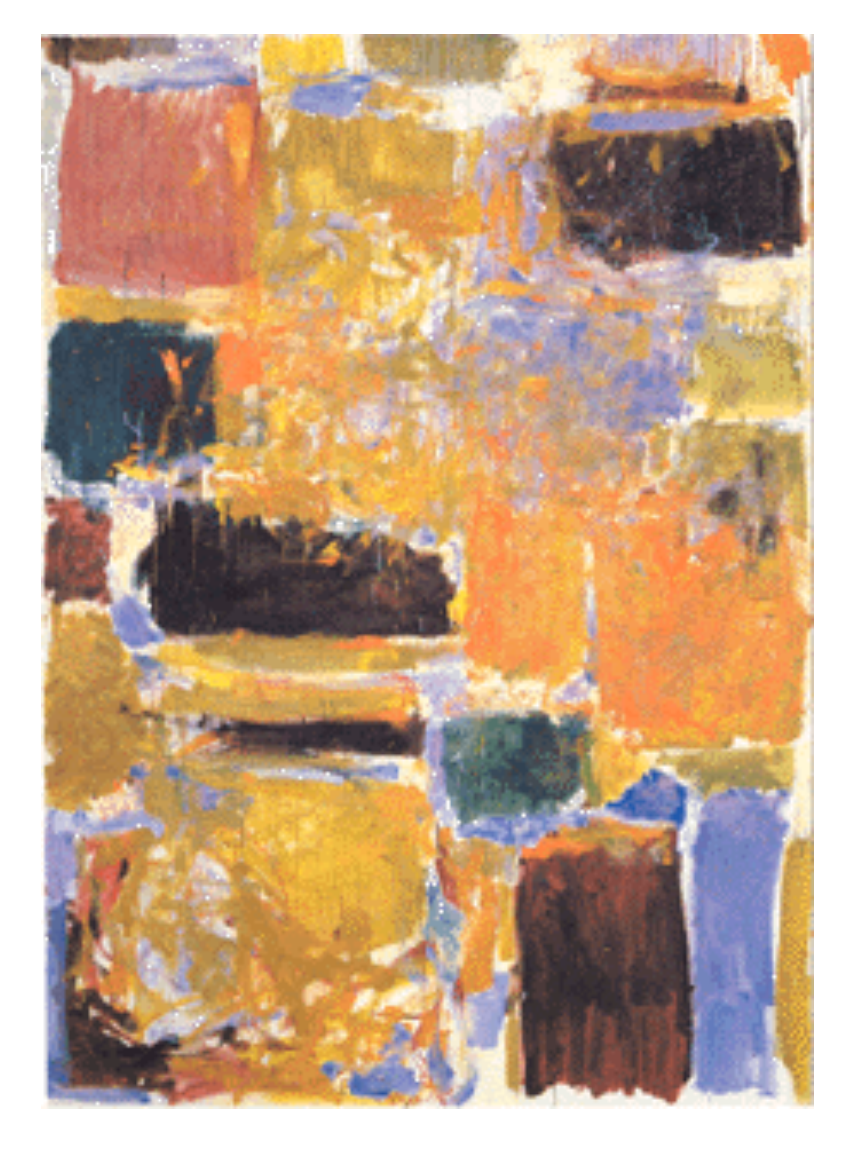

#### **Smaller Combinational Multipliers**

## *Booth Recoding: Higher-radix mult.*

Idea: If we could use, say, 2 bits of the multiplier in generating each partial product we would halve the number of columns and halve the latency of the multiplier!

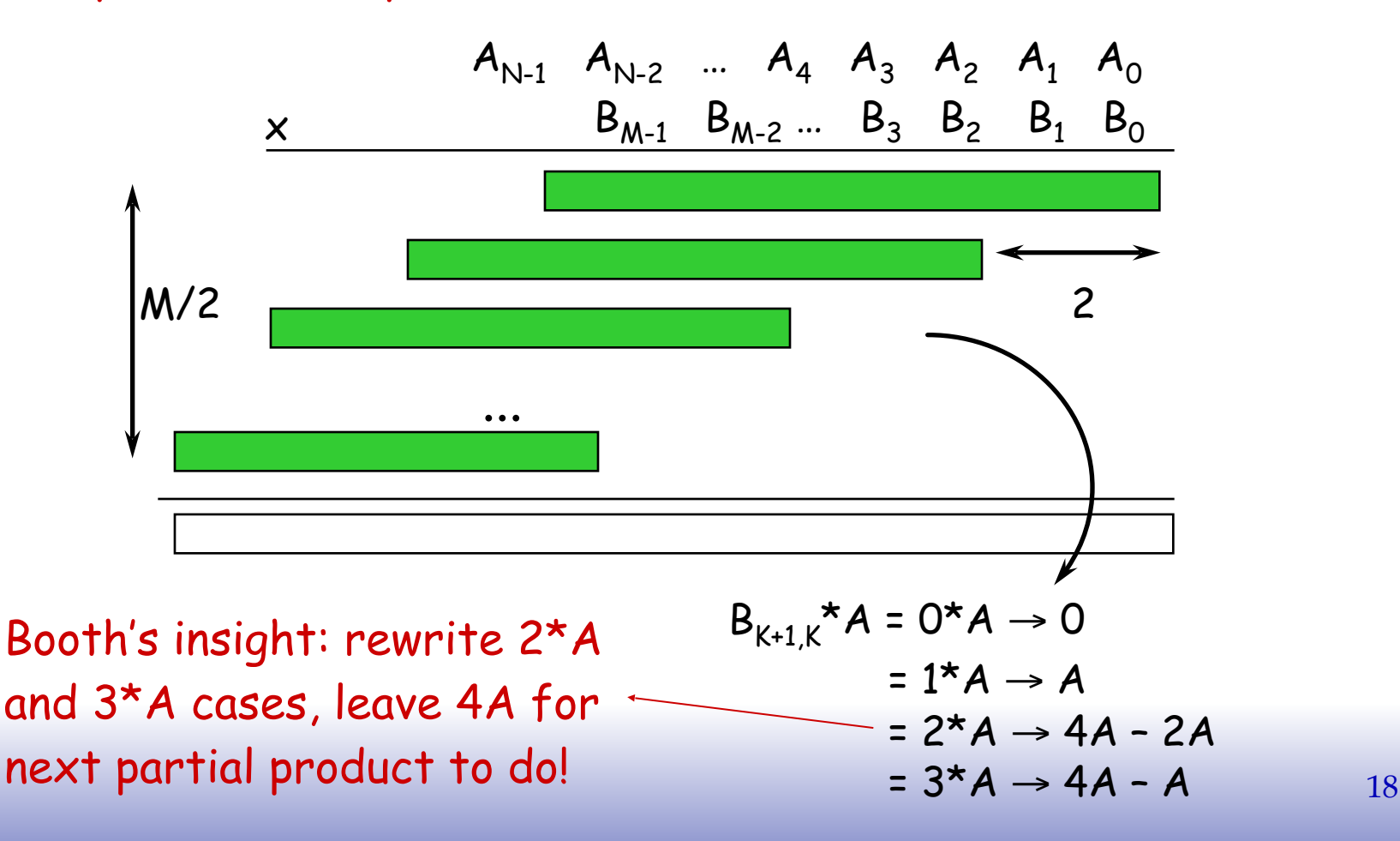

## *Booth recoding*

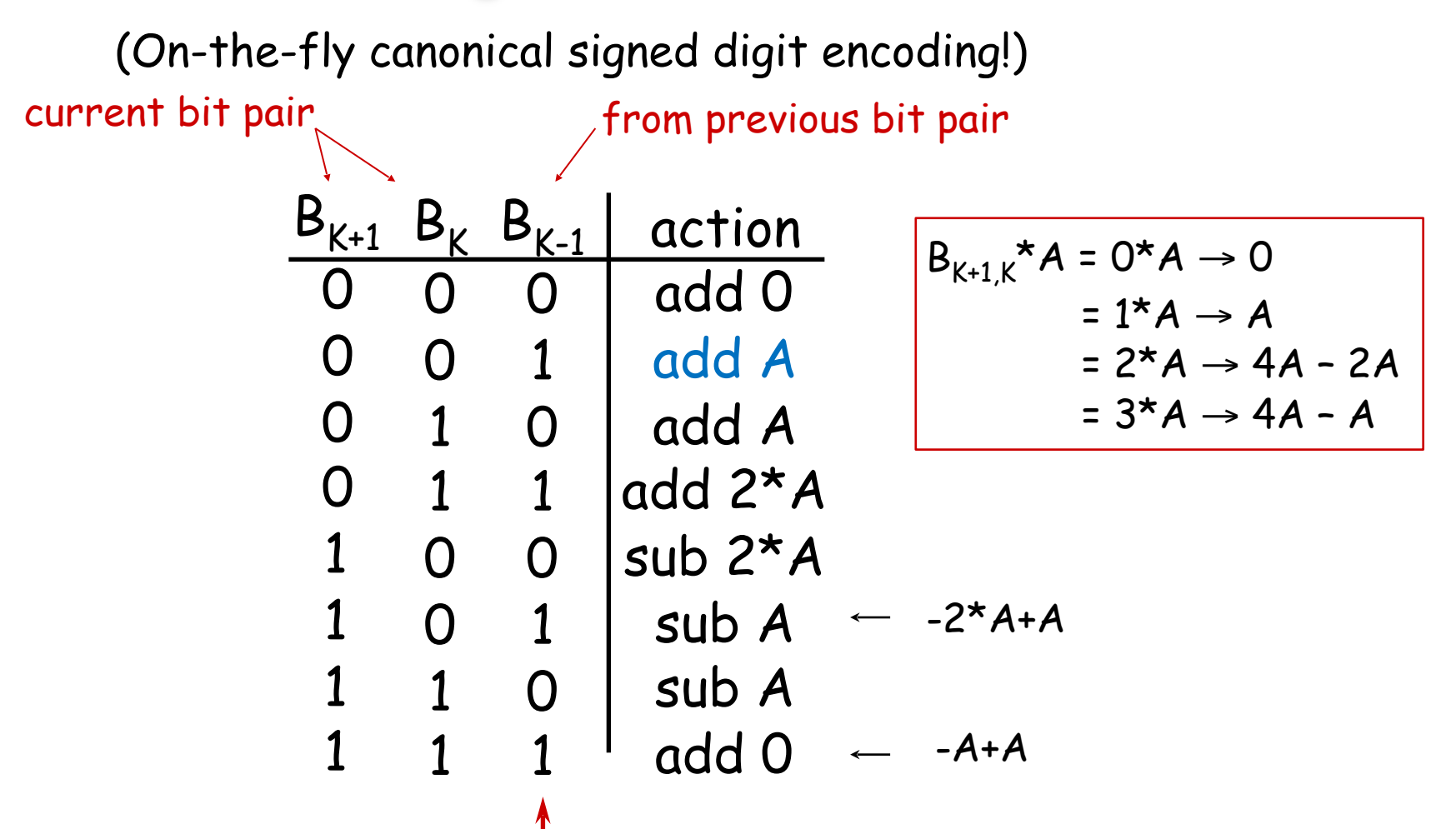

A "1" in this bit means the previous stage needed to add 4\*A. Since this stage is shifted by 2 bits with respect to the previous stage, adding 4\*A in the previous stage is like adding A in this stage! 19

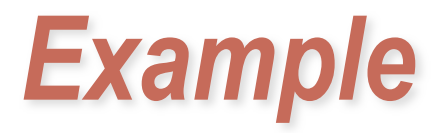

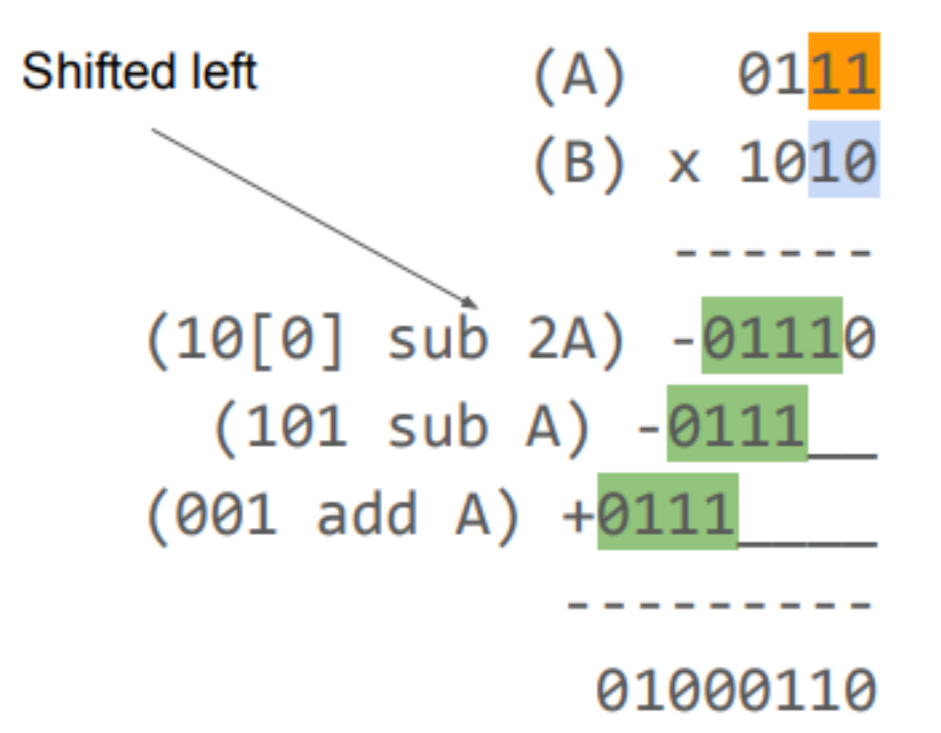

#### **Bit-serial Multiplier**

• Bit-serial multiplier (n<sup>2</sup> cycles, one bit of result per n cycles):

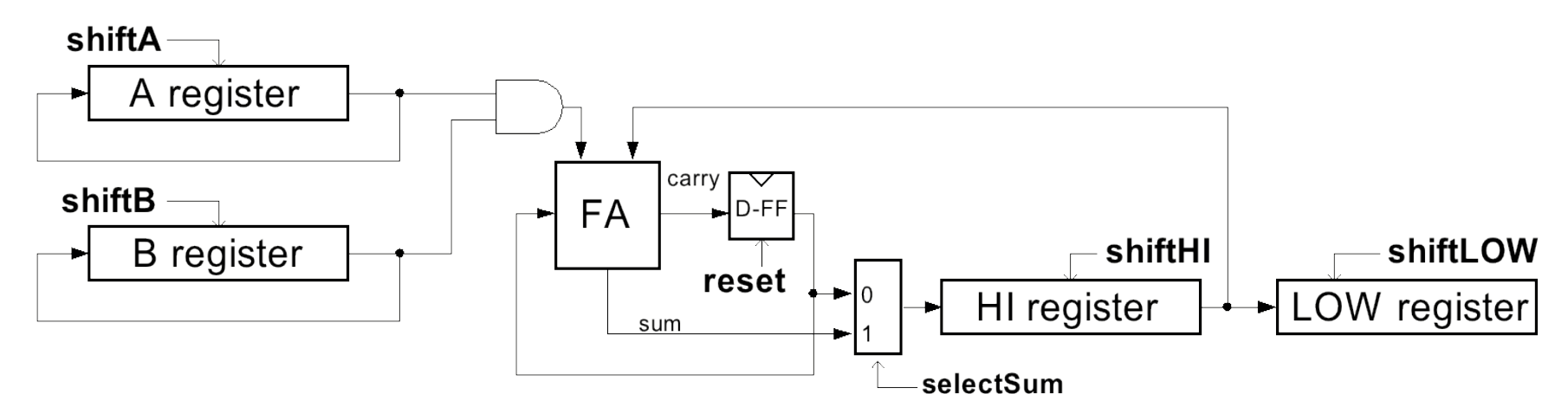

• Control Algorithm:

```
repeat n cycles { // outer (i) loop 
         repeat n cycles{ // inner (j) loop 
                  shiftA, selectSum, shiftHI 
 } 
        shiftB, shiftHI, shiftLOW, reset 
}
                                                Note: The occurrence of a control 
                                                signal x means x=1. The absence 
                                                of x means x=0.
```
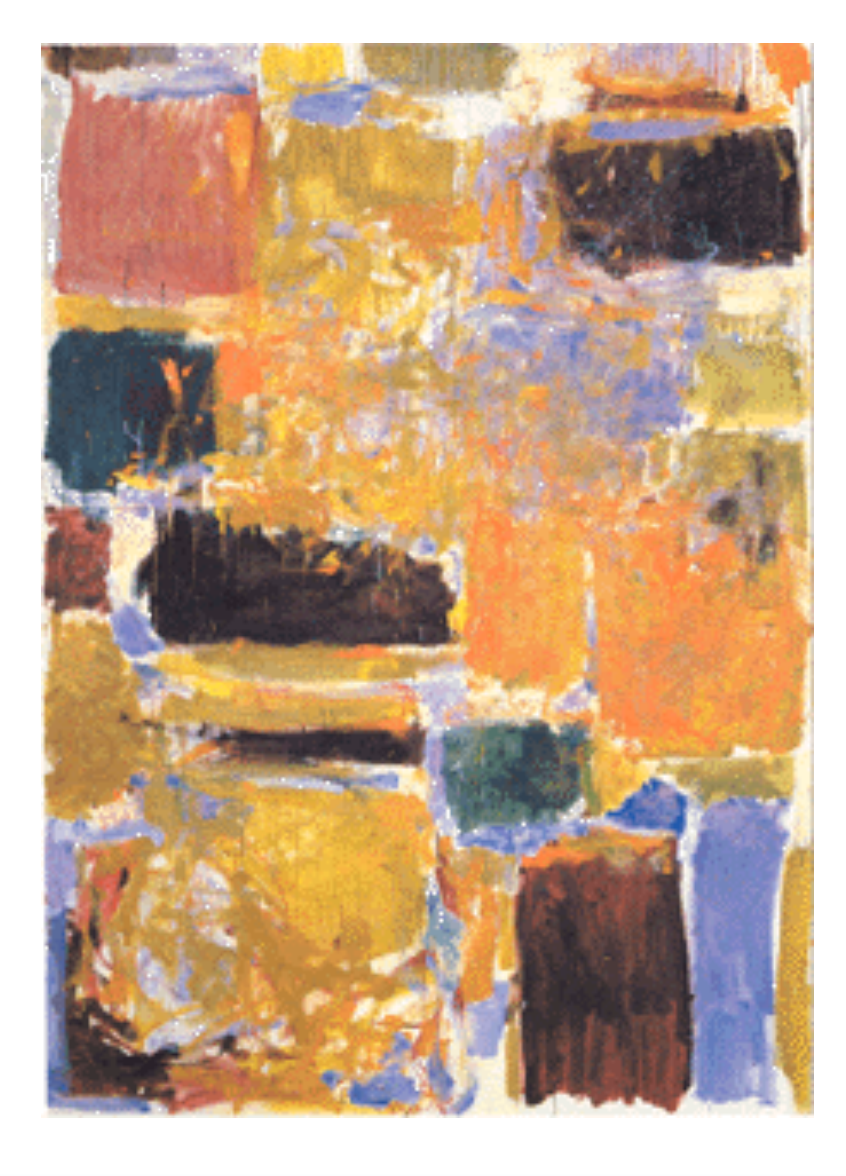

#### **Signed Multipliers**

## *Combinational Multiplier (signed!)*

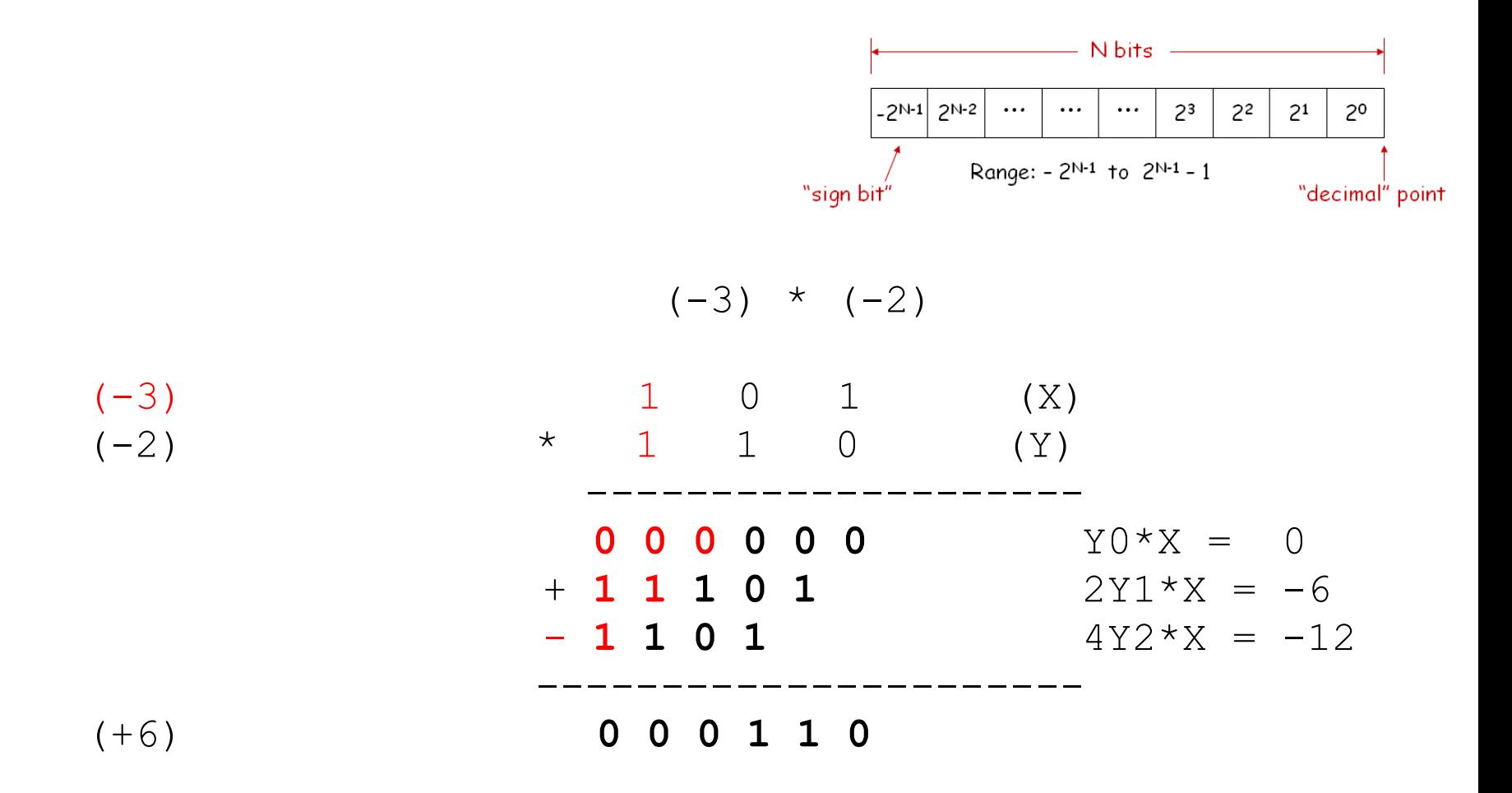

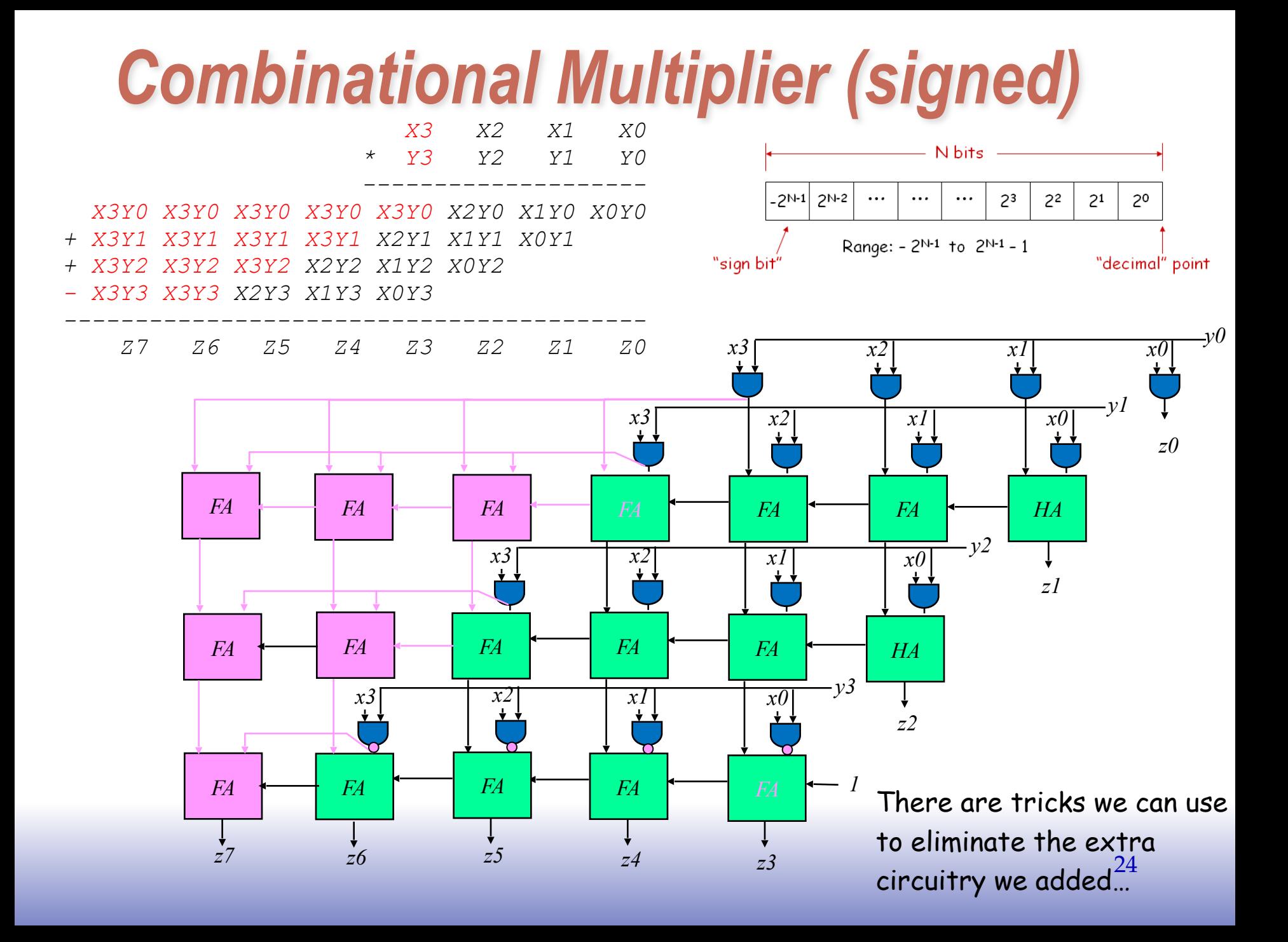

# *2's Complement Multiplication (Baugh-Wooley)*

Step 1: two's complement operands so high order bit is –2N-1. Must sign extend partial products and subtract the last one

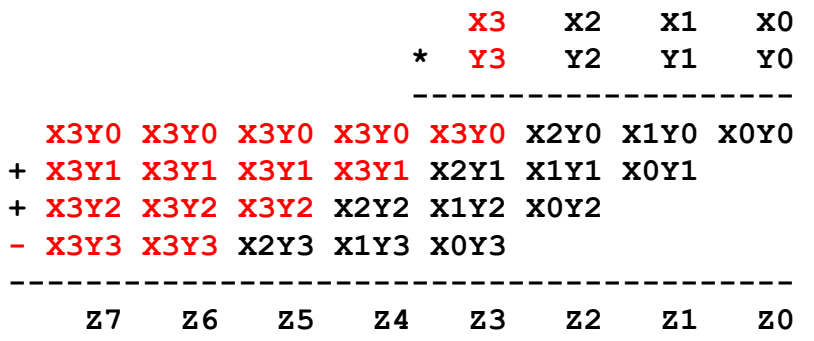

Step 2: don't want all those extra additions, so add a carefully chosen constant, remembering to subtract it at the end. Convert subtraction into add of (complement + 1).

```
 X3Y0 X3Y0 X3Y0 X3Y0 X3Y0 X2Y0 X1Y0 X0Y0 
+ 1 1
+ X3Y1 X3Y1 X3Y1 X3Y1 X2Y1 X1Y1 X0Y1 
+ 1 1
 + X3Y2 X3Y2 X3Y2 X2Y2 X1Y2 X0Y2 
+ 1 
 + X3Y3 X3Y3 X2Y3 X1Y3 X0Y3 
+ 1 1
+ 1 
- 1 1 1 1
                     –B = ~B + 1
```
Step 3: add the ones to the partial products and propagate the carries. All the sign extension bits go away!

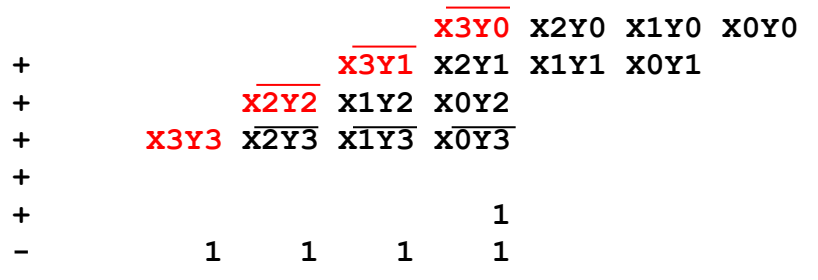

Step 4: finish computing the constants…

```
 X3Y0 X2Y0 X1Y0 X0Y0 
            + X3Y1 X2Y1 X1Y1 X0Y1 
        + X2Y2 X1Y2 X0Y2 
    + X3Y3 X2Y3 X1Y3 X0Y3 
+ 1
+ 1 1
```
Result: multiplying 2's complement operands takes just about same amount of hardware as multiplying unsigned operands! 25

## *2's Complement Multiplication*

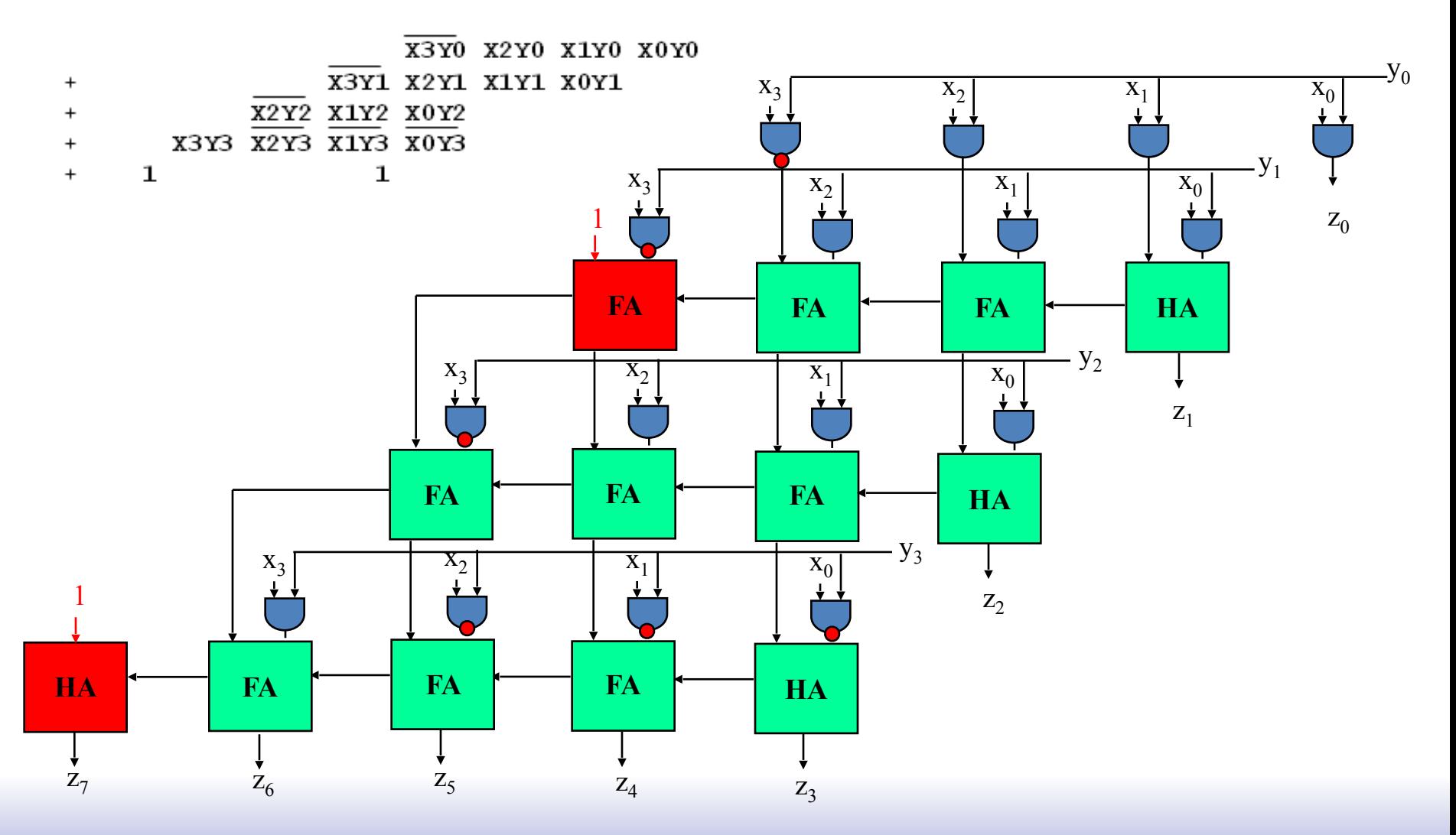

#### **Example**

• What's -3 x -5?

 1101 x 1011

### *Multiplication in Verilog*

You can use the "\*" operator to multiply two numbers:

```
wire [9:0] a,b;
wire [19.0] result = a<sup>*</sup>b; // unsigned multiplication!
```
If you want Verilog to treat your operands as signed two's complement numbers, add the keyword signed to your wire or reg declaration:

```
wire signed [9:0] a,b;
wire signed [19:0] result = a<sup>*</sup>b; // signed multiplication!
```
Remember: unlike addition and subtraction, you need different circuitry if your multiplication operands are signed vs. unsigned. Same is true of the >>> (arithmetic right shift) operator. To get signed operations all operands must be signed.

```
wire signed [9:0] a;
wire [9:0] b;
wire signed [19:0] result = a^*$signed(b);
```
To make a signed constant: 10'sh37C